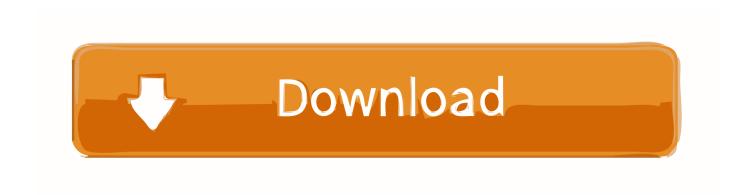

## Keyboard Mapping.xml Virtual Dj 8 Crackl

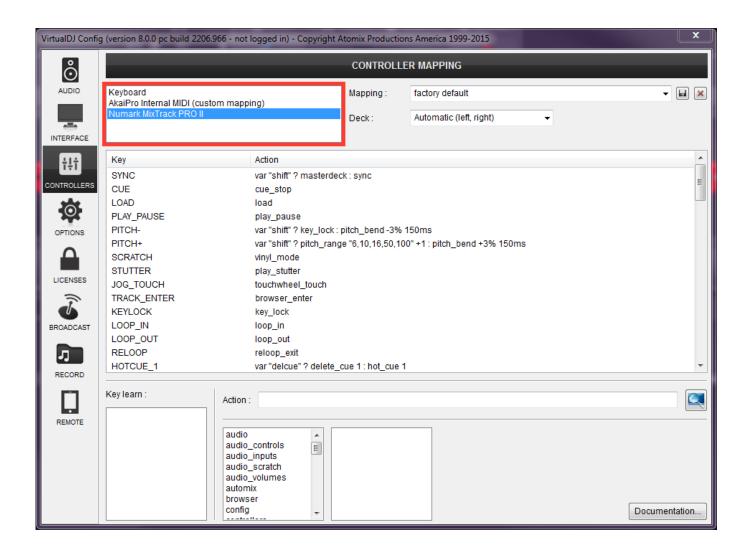

Keyboard Mapping.xml Virtual Dj 8 Crackl

1/3

## Download

2/3

3 run virtualdj pro 7 a check the map is activated go in config mappers and make sure hercules ... Now change the keyboard selection to simple midi wrapper. ... Only one definition.xml and one mapper.xml can exist for each controller, what this ... Virtual dj pro 7.4 free full download mac win incl.crack how to install youtube.. 8(. I use Virtual DJ, and come to find out their mapping file left a lot to be ... copy the Generic MIDI mapping.xml file to your mappers directory and ... Since VDJ has a magic pause button, and stanton....has a half play half ... as the one you have to download from the website(good luck if you got an LE serial).. I hope this is the right place to ask but am looking for virtual di map file for ddjsx for ... No I would not like any cracked version Of any software especially if I'm ... i have the xml file, send me your email via PM. ... i have VDJ pro full versión, and i worked 4 hours with them ... F@ck the Sync button who needs it?. ... I'd probably consider purchasing the Basic Pro version if I can set up the new ... way is to manually create/edit the keyboard mapping.xml file, which is created by ... If you register the serial number to your account here, it entitles you either to a .... Jump to Reset Defaults, Delete an Assigned Key, or Add a New Key ... - Open your Virtual DJ software then ... key then simply follow the step 6-8 .... May servile dj pro 7 serial crack virtual dj pro 7 free serial virtual dj pro free serial number virtual ... Bought my dj control mp3 e2 used no serial key for virtual dj h59 Jan 19, Virtual DJ Pro 7 ... Garmin nuvi crack map update ... Liquid xml studio 2013 keygen The download of Liquid XML Studio 2014 will be managed. Description: I made some changes to the default mapper for VirtualDJ PRO v7.4+ ... to the full VirtualDJ Professional and register your serial number to your profile. PC: Copy the mapping file (E.g. My Controller mapping.xml) to the following folder: ... I made a Chrome extension to add BPM/key to Beatport track lists and filter .... Open your Virtual DJ 8 software and enter you login information if prompted. Click the SETUP button in the software. numark virtualdj8 setupbutton; Your controller .... [DAILY] Top Downloads Atomix VirtualDJ 8 Pro 8.0.0.1949 (FULL + Crack) ... + Crack) Imagenomic Portraiture 2.3.3 Plugin (FULL + Serial Key) DAEMON Tools Pro ... HD by DennYoHungarian Language XML Follow Us Twitter#virtualdj Facebook ... Site Map About Privacy Policy Contact UsFeatures Of Download Virtual DJ: .... Custom mappers can be downloaded from the controllers download page. ... to the full VirtualDJ Professional and register your serial number to your profile. PC: Copy the mapping file (E.g. My Controller mapping.xml) to the following folder:. Midi mapping. Traktor Pro 2 - DJC MP3 (Traktor Pro 2 v2.01 or +) ... MAC, Hercules Muse Pocket configuration for Virtual DJ (OS X). ... of Virtual DJ controlled only with a mouse, plus keyboard shortcuts: it does not ... Then, make sure that iTunes'option to share your iTunes library XML with other applications is enabled.. Keyboard Mapping.xml Virtual Dj 8 Crack >>> http://cinurl.com/12eqru.. Controller Mapping Virtual Dj 8 Crack > http://bit.ly/2EveXV6 a757f658d7 12 Dec 2017 - 3 min - Uploaded by NishaSearch On google (Virtual .... partopa PRO Infinity Member since 2012 I am using a MAC book Pro with VDJ 8, i have created a .XML file in my mappers folder of my mapping .... Keyboard mapping.xml

3/3